# **Программное обеспечение**

- **§ 35. Введение**
- **§ 36. Программы для обработки текста**
- **§ 37. Многостраничные документы**
- **§ 38. Коллективная работа над документами**
- **§ 39. Пакеты прикладных программ**
- **§ 40. Обработка мультимедийной информации**
- **§ 41. Программы для создания презентаций**
- **§ 42. Системное программное обеспечение**
- **§ 43. Системы программирования**

**Программное обеспечение**

# **§ 35. Введение**

# **Что такое ПО?**

**Программное обеспечение** (ПО, *software* — «мягкое оборудование») — это программы, выполняющие ввод, обработку и вывод данных.

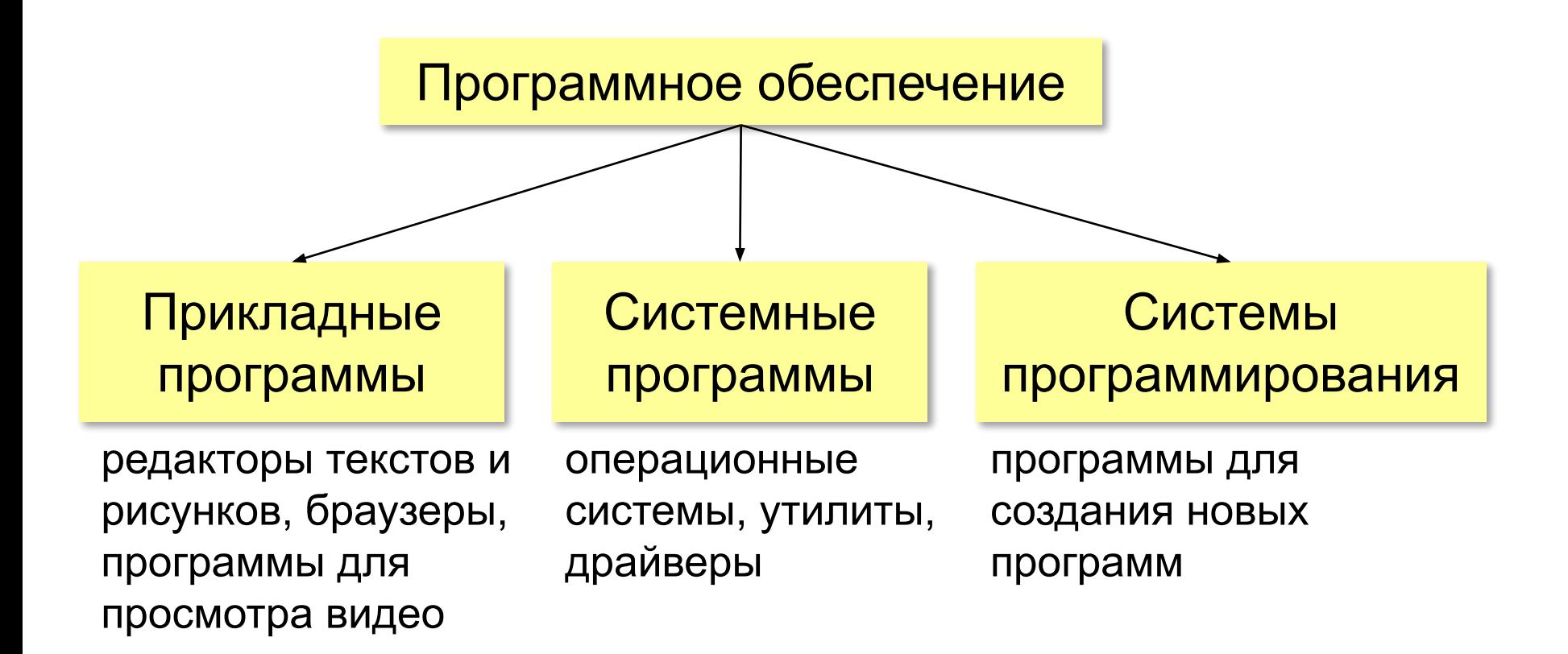

# **Что такое ПО?**

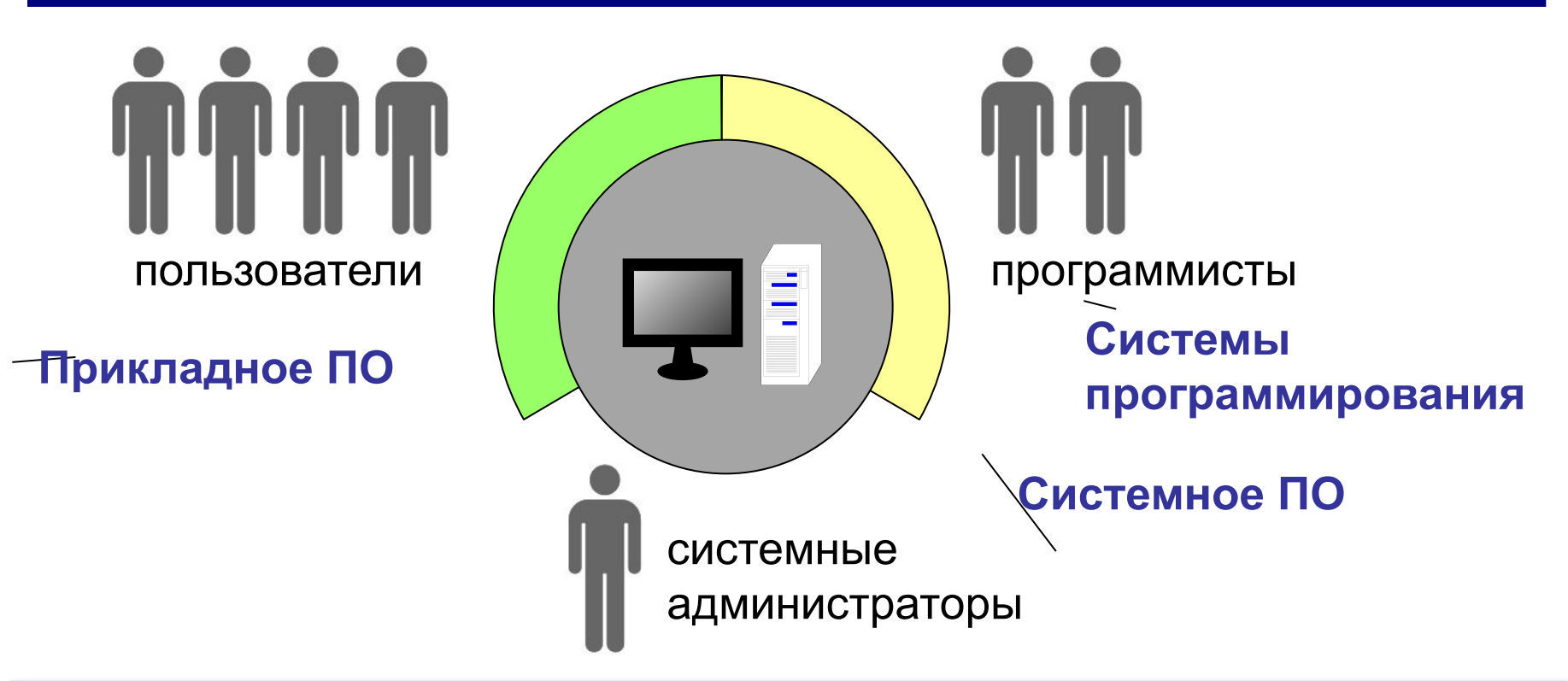

**Кроссплатформенная программа** — это программа, у которой есть версии для разных операционных систем.

### **ПО как отрасль**: включает программирование, тестирование, отладку и разработку документации.

*Программное обеспечение, 10 класс*

# **ПО для мобильных устройств**

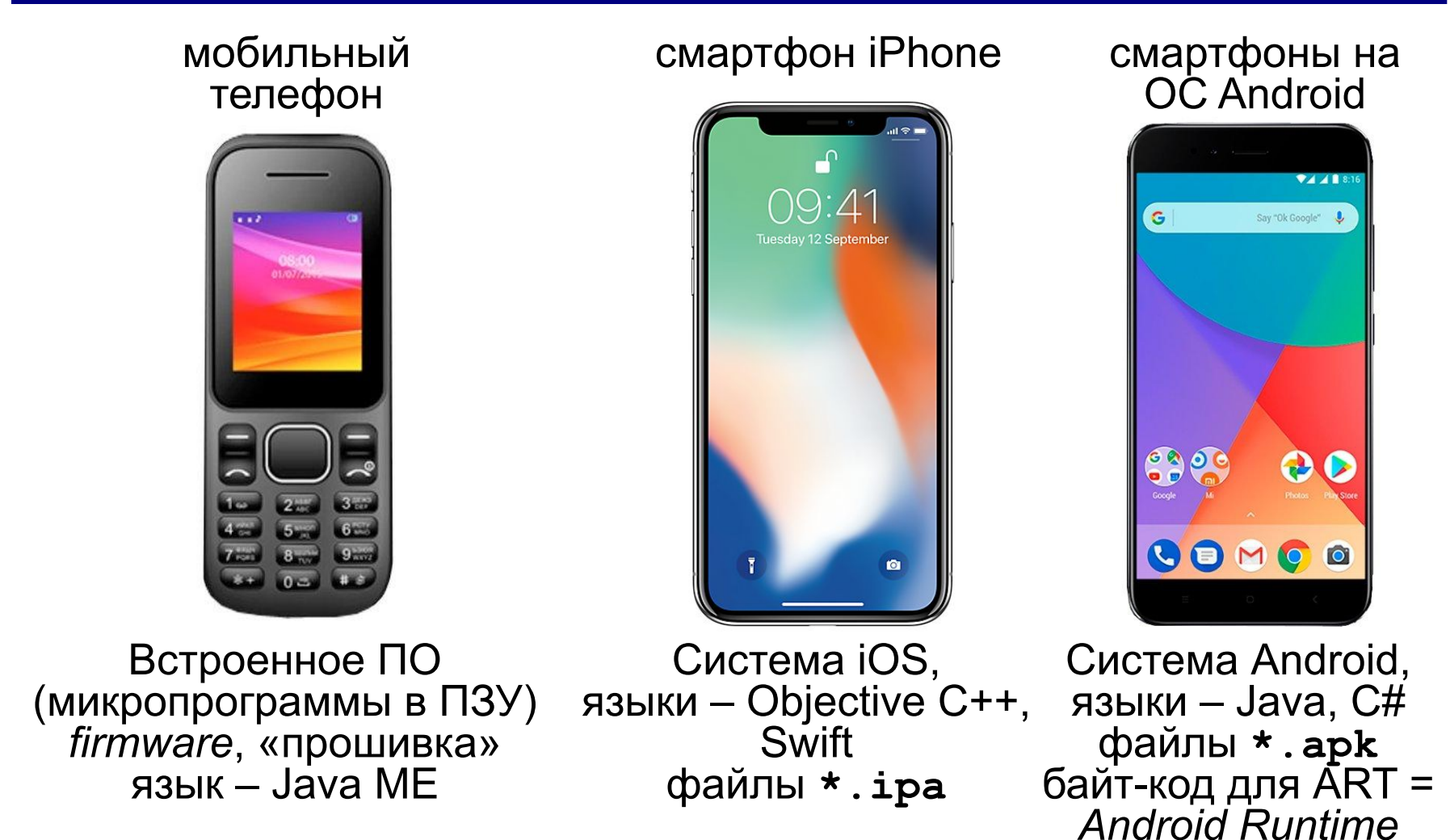

# **ПО для мобильных устройств**

# **Особенности мобильных устройств**:

- •нужно экономить заряд аккумулятора
- •GPS-навигация
- •акселерометр (датчик ускорения)
- •барометр (датчика давления)
- •гироскопа
- •геомагнитный датчик
- •датчик приближения
- •датчик освещённости
- •вибромоторы

# **ПО для мобильных устройств**

### **Приложение** – прикладная программа для мобильного (или другого) устройства.

- офисные пакеты
- игры
- $\sim$   $\sim$   $\sim$
- считыватели QR-кодов и штрихкодов
- программы GPS-навигации
- переводчики
- измерители углов и расстояний, работающие через камеру

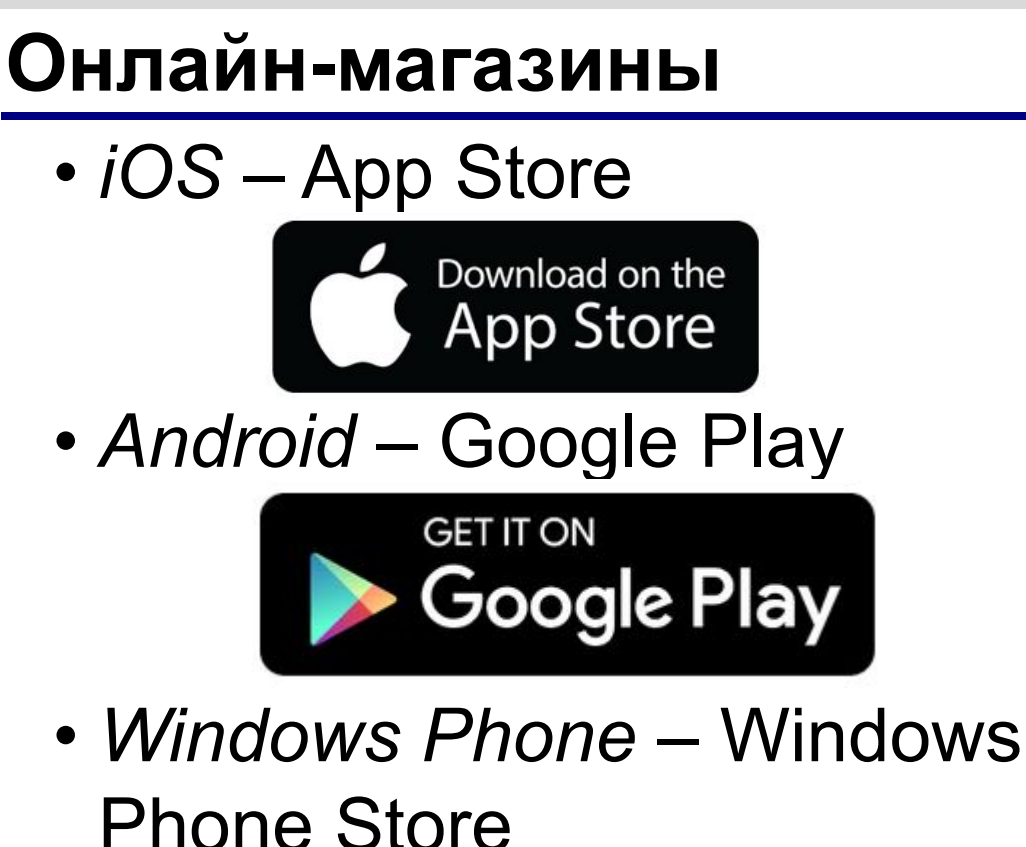

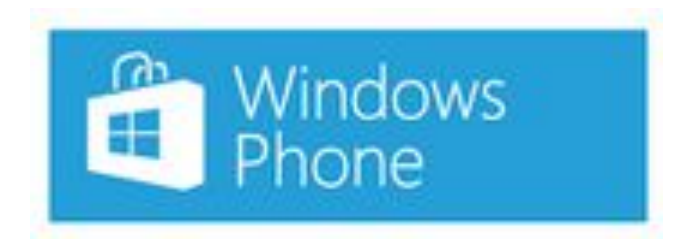

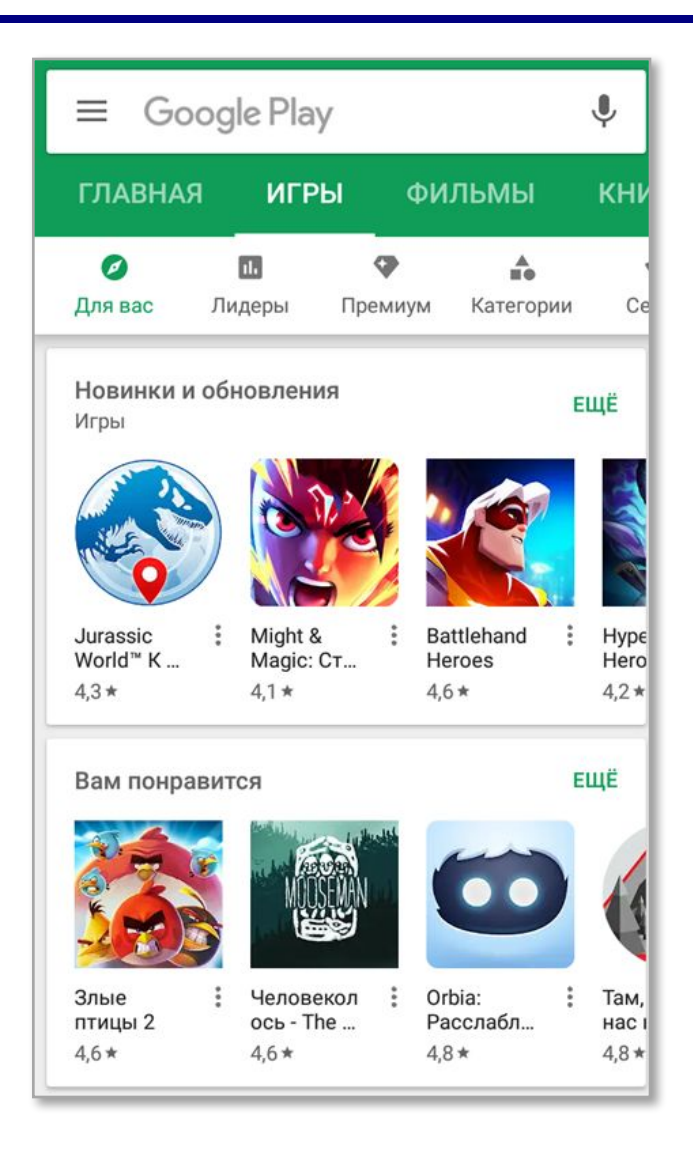

## **Что такое инсталляция?**

**Инсталляция** – это установка и настройка программы на компьютере пользователя.

- •проверка требований к компьютеру
- •выбор нужных компонентов программы
- •копирование файлов на диск, в том числе в каталоги ОС
- •настройка режимов работы с учетом особенностей компьютера
- •ввод *ключа* (серийного номера)

**Дистрибутив** – набор файлов для установки.

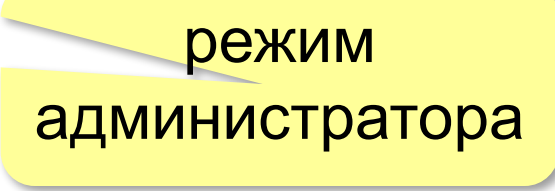

# **Порядок установки в** *Windows*

### Файлы **.exe** или **.msi**

- просмотр лицензионног соглашения
- •ввод ключа
- •выбор компонентов программы
- •определение каталога для программы
- •распаковка и копирование файлов
- •настройка программы
- •создание ярлыков

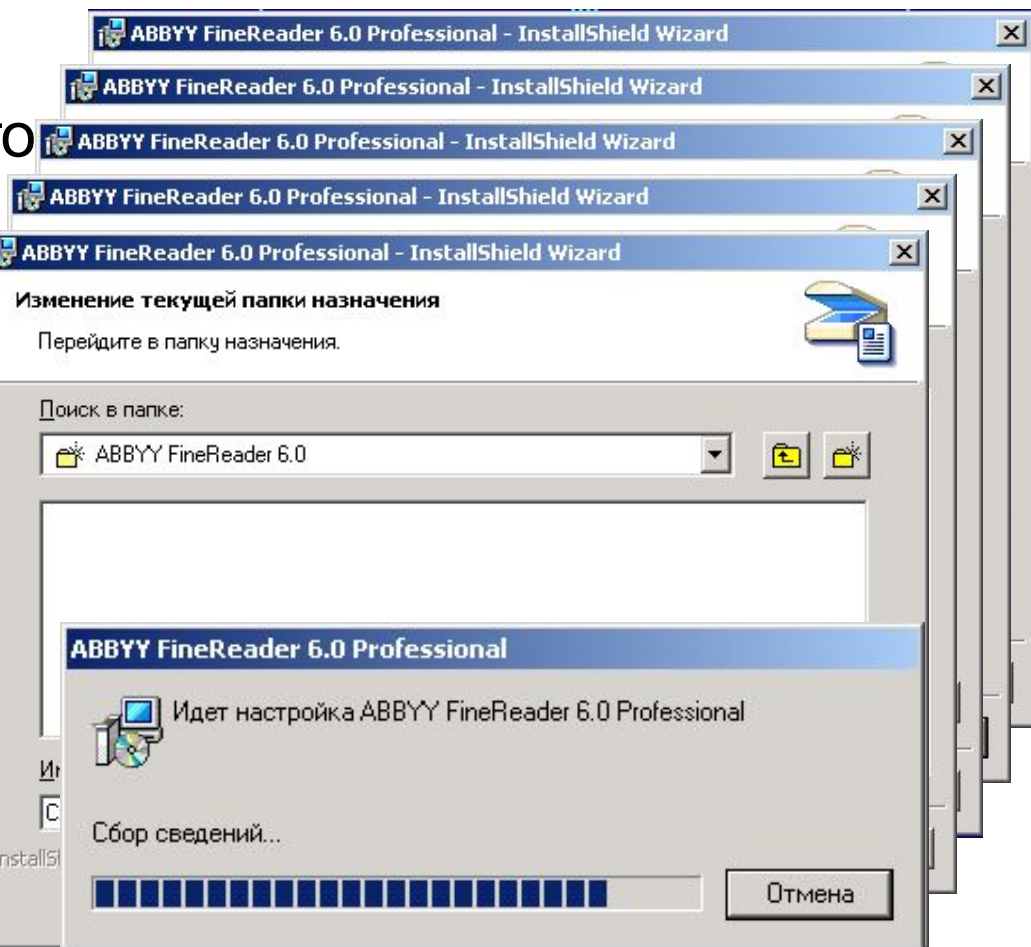

### Переносимые программы: *portableapps.com*

# **Установка программ в** *Linux*

### Пакеты **.rpm** или **.deb**, или **в исходных кодах**.

Утилиты **apt-rpm** или **apt-get**

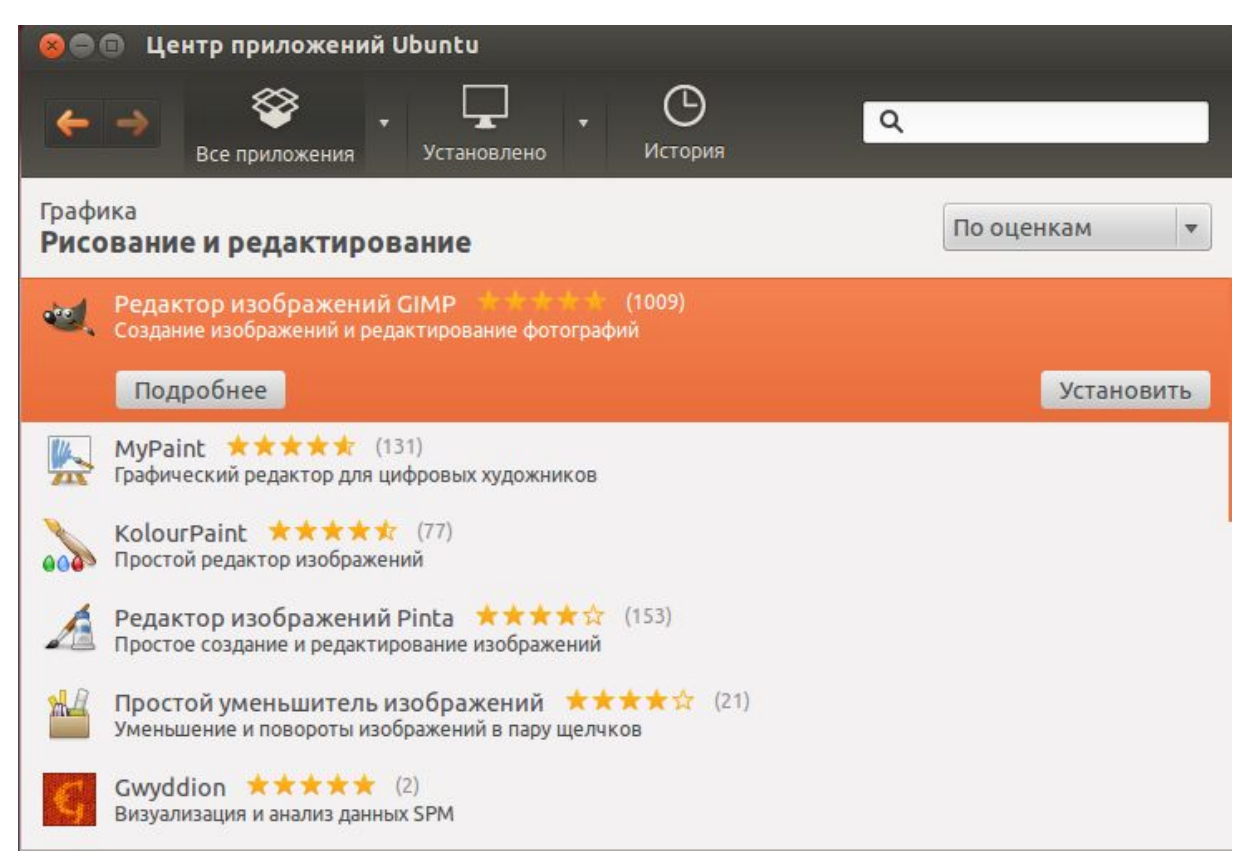

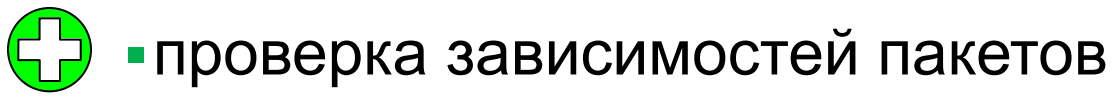

# **«Живые» диски** *(live disk)*

- •ОС загружается с диска
- •возможна установка ОС на компьютер
- •часто на основе *Linux*

### **Цели**:

- •знакомство с новой ОС
- •восстановление системы
- •управление разбивкой диска на разделы
- •лечение вирусов

*DrWeb Live CD*: www.freedrweb.com/livecd/ **бесплатно!**

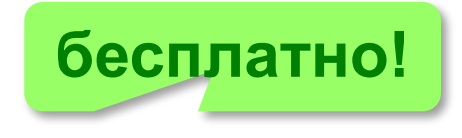

Список: **livecdlist.com**

# **Авторское право**

**Авторское право:** автор (правообладатель) может ограничивать распространение и использование продукта.

«Интеллектуальная собственность охраняется законом» (*Конституция РФ, ст. 41 ч. 1*)

Гражданский кодекс РФ. Часть 4. «*Права на результаты интеллектуальной деятельности и средства индивидуализации*».

### **Авторское право**

### **Распространяется на**:

•программы для компьютеров; •базы данных

### **Не охраняются авторским правом:**

•алгоритмы и языки программирования •идеи и принципы, лежащие в основе программ, баз данных, интерфейса •официальные документы.

идея

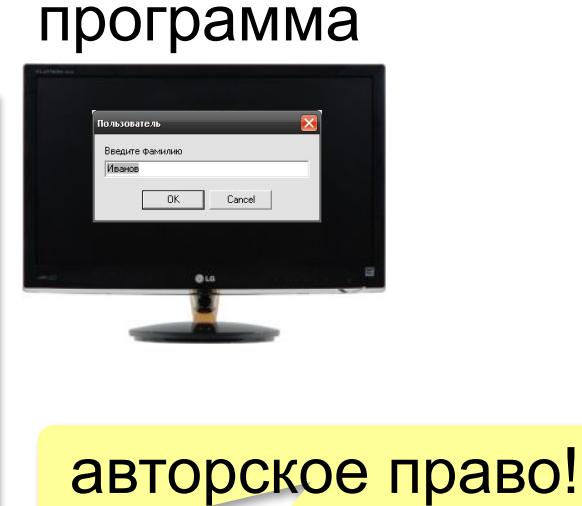

### **Авторское право**

Автор – физическое лицо!

### **Авторское право**

•возникает «в силу создания» продукта •не требует регистрации •обозначается: *© Иванов, 2013* •действует в течение жизни и 70 лет после смерти автора •передаётся по наследству.

# **Авторские права**

### **Личные:**

- •право считаться автором
- •право выпускать программу под своим именем,
- псевдонимом или анонимно
- •право на неприкосновенность программы и её названия

**Имущественные:** осуществлять или разрешать

- выпуск программы в свет
- копирование в любой форме
- распространение
- изменение (в том числе перевод на другой язык).

### **Ответственность за нарушение**

### **Гражданско-правовая ответственность**

*Гражданский кодекс РФ, часть 4*

•изъятие носителей

•выплата компенсации (до **5 млн руб.**)

•ликвидация юридического лица или ИП

### **Административная ответственность**  *Кодекс об административных правонарушениях* •изъятие носителей и оборудования •штраф до **20 тыс. руб.** на должностных лиц •штраф до **40 тыс. руб.** на юридических лиц

### **Ответственность за нарушение**

### **Уголовная при крупном ущербе** (> **50 тыс. руб.**) **УК РФ** ст. 146 «Нарушение авторских и смежных прав»

- **•плагиат** (присвоение авторства) **до 6 месяцев**
- •приобретение и хранение объектов авторского права в целях сбыта – **до 6 лет** + штраф до **500 тыс. руб.**

### **Лицензии на использование ПО**

**Лицензия (лицензионное соглашение)** – это документ на право на использование программы, где определены права и обязанности правообладателя и пользователя.

Обычно **без разрешения автора** можно:

•установить программу на один компьютер (или так, как указано в договоре)

- •вносить изменения, необходимые для работы программы на компьютере пользователя
- •исправлять явные ошибки
- •изготовить резервную копию

•передать программу другому лицу вместе с лицензией

# **Лицензии на использование ПО**

### **Коммерческое ПО**:

- •покупка лицензии на каждую копию
- •скидки при оптовой закупке
- •скидки школам и университетам
- •бесплатная техподдержка

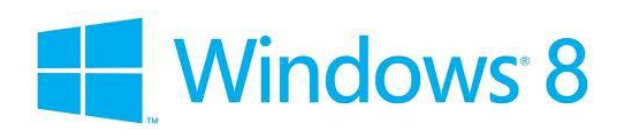

### **Условно-бесплатные (***shareware, «try before you buy»***)**:

- •ограниченный срок работы (обычно 30 дней)
- •ограниченное количество запусков
- •ограничение функций
- •встроенный рекламный блок
- •всплывающие сообщения с призывом заплатить автору
- •запрет на использование в коммерческих целях

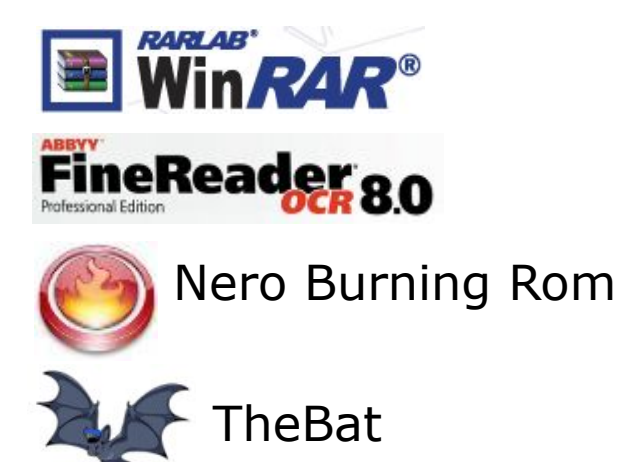

# **Лицензии на использование ПО**

### **Бесплатные** *(freeware):*

- •можно бесплатно загрузить и использовать
- •исходные коды не распространяются
- •коммерческое использование (часто) не разрешается

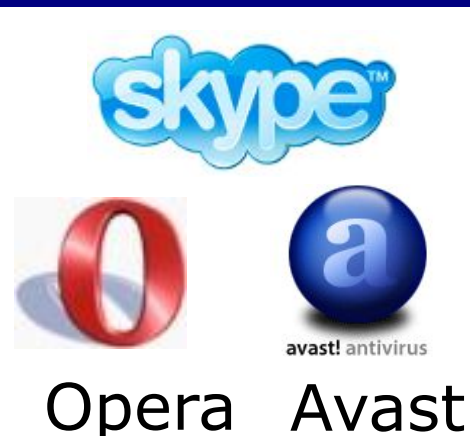

# **Свободное ПО (***open source***), можно**:

- •использовать в любых целях •изучать и изменять исходный код •свободно распространять •распространять изменённые версии на тех же условиях •коммерческое использование кода может быть платным
	- **GPL =** *GNU General Public License*

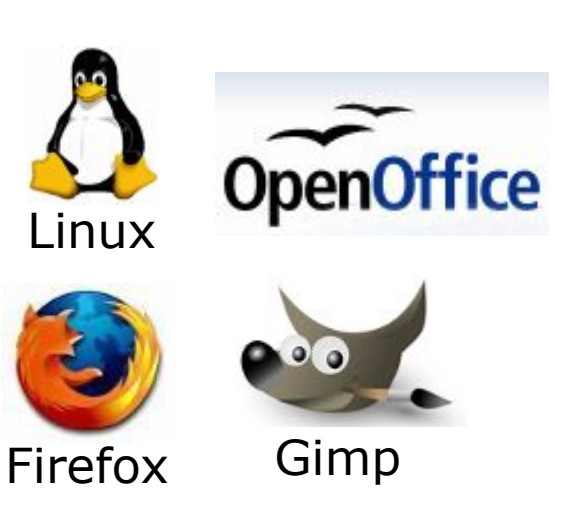

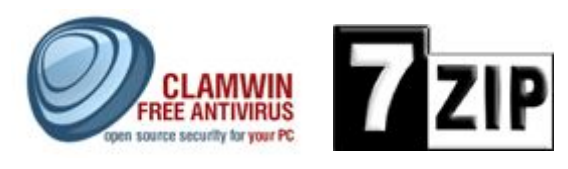

**Программное обеспечение**

# **§ 36. Программы для обработки текстов**

### **Сканирование и распознавание текста**

### **скан:**

Три девицы под окном Пряли поздно вечерком. «Кабы я была царица, -Говорит одна девица, -То на весь крещёный мир Приготовила б я пир». -«Кабы я была царица, -Говорит её сестрица, -То на весь бы мир одна Наткала я полотна». -

3

### ? Можно редактировать текст?

**OCR**

Три девицы под окном Пряли поздно вечерком. «Кабы я была царица, Говорит одна девица, - То на весь крещёный м Приготовила 6 я пир». «Кабы я была царица, Говорит её сестрица, То на весь 6ы мир одна Наткала я полотна».

Сканер вводит рисунок!

можно

- •редактировать
- •искать

# **OCR** = *Optical Character Recognition* ABBYY<sup>®</sup> FineReader<sup>®</sup> www.abbyy.com/ru-ru/ **CuneiForm** (launchpad.net/cuneiform-linux) **бесплатно!**

# **Голосовой ввод текста**

speechpad.ru **G** Google Chrome

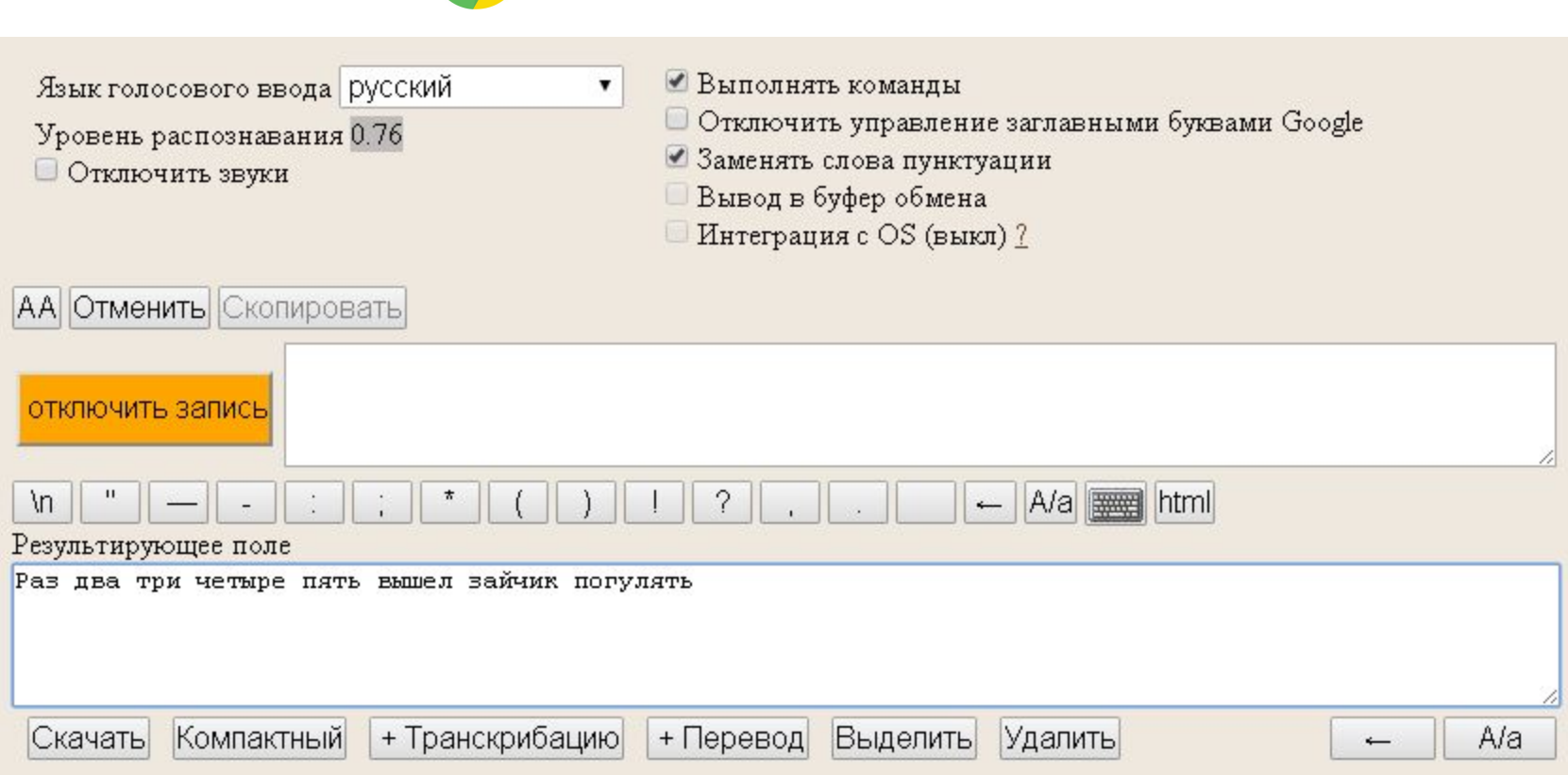

### **Текстовые редакторы**

? *Word* – текстовый редактор?

«*plain text*» – только текст без оформления **Можно**:

▪изменять символы

•разбивать текст на строки (LF – перевод строки)

### **Нельзя**:

▪выделять символы цветом, шрифтом, курсивом, жирным ▪разбивать текст на абзацы ▪вставлять рисунки, таблицы, диаграммы, …

### **Текстовые редакторы**

### **Применение**:

•исходные тексты программ ▪файлы с настройками программ (**.ini**) ▪веб-страницы (**.html**)

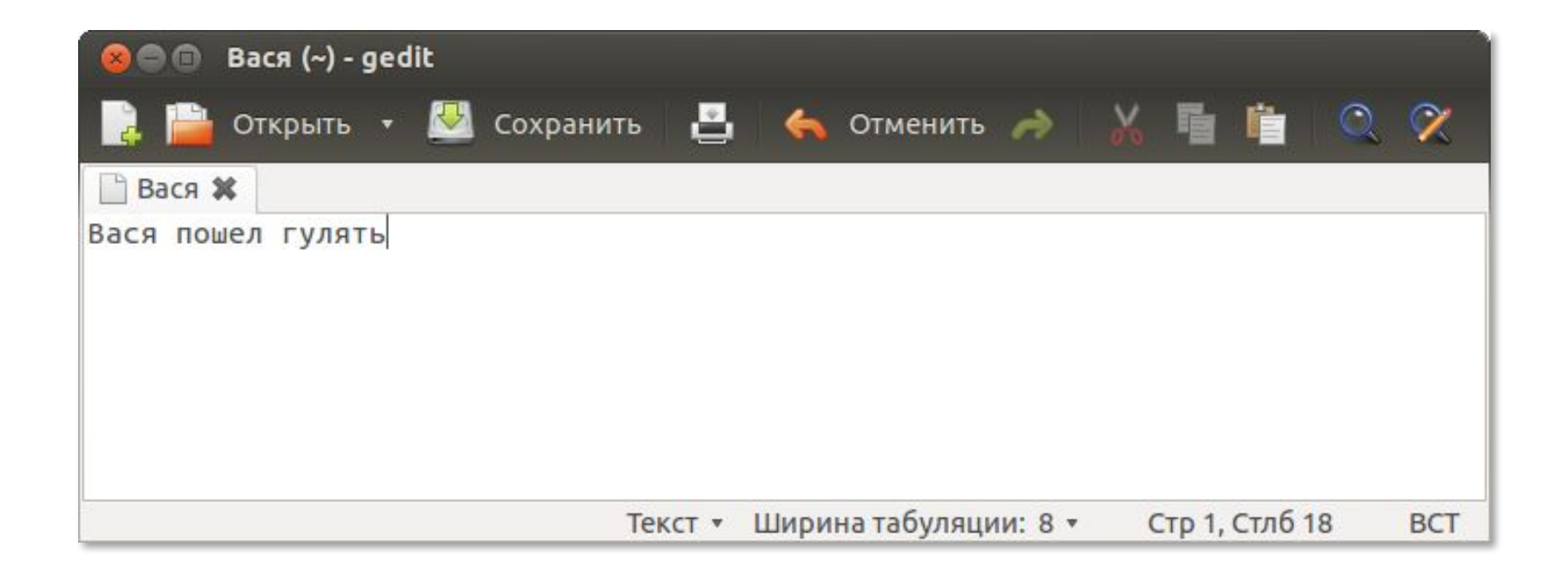

### **Текстовые редакторы**

### *Windows*:

▪Блокнот

▪*Notepad*++ (notepad-plus-plus.org)

*Linux*:

▪*nano*

▪*gedit*

▪*KWrite*

▪*kate*

*Кроссплатформенные*:

▪*Vim* (www.vim.org)

▪*Emacs* (www.gnu.org/software/emacs)

▪*Sublime Text* (sublimetext.com).

*Программное обеспечение, 10 класс*

### **Поиск и замена символов**

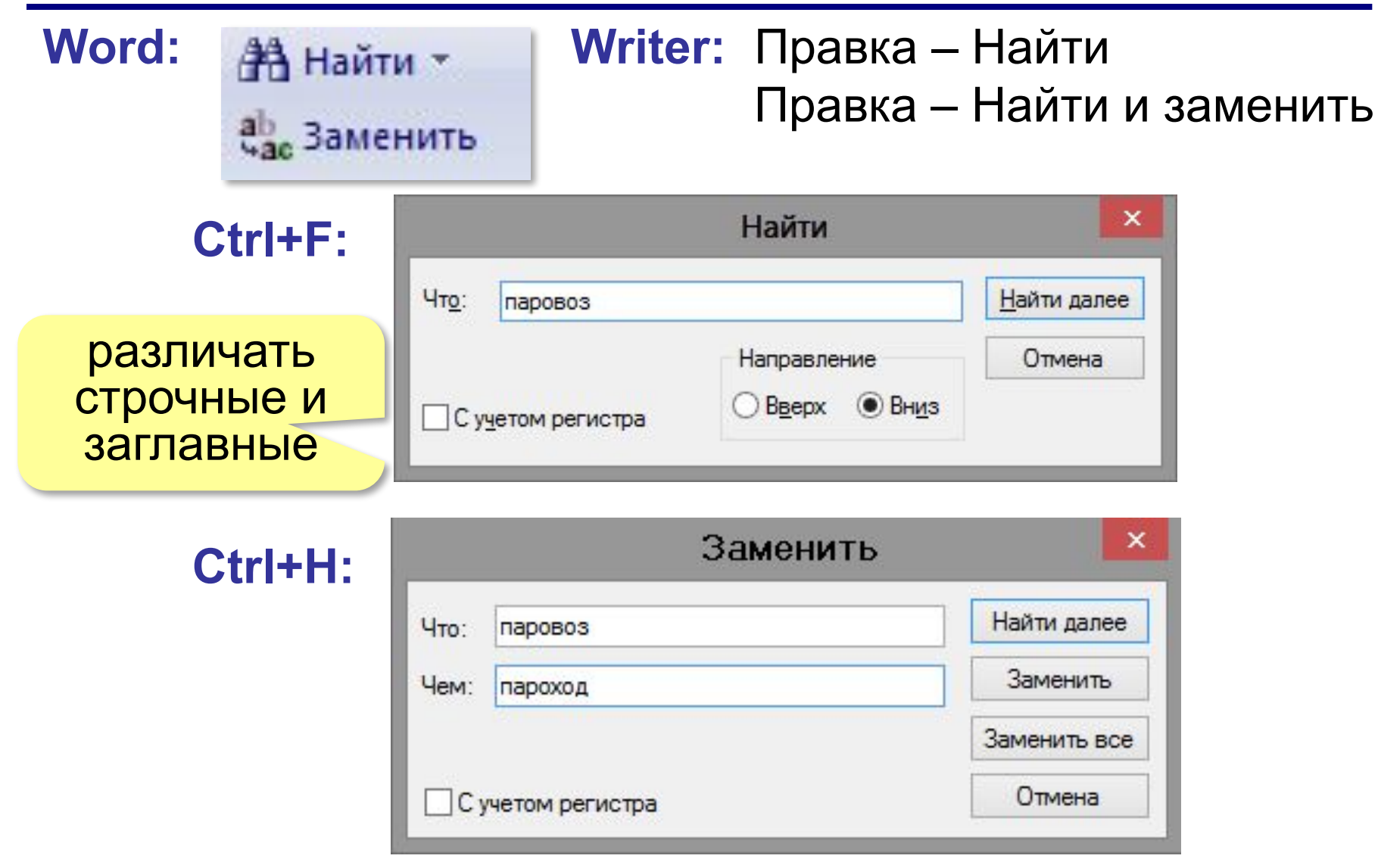

### **Проверка правописания**

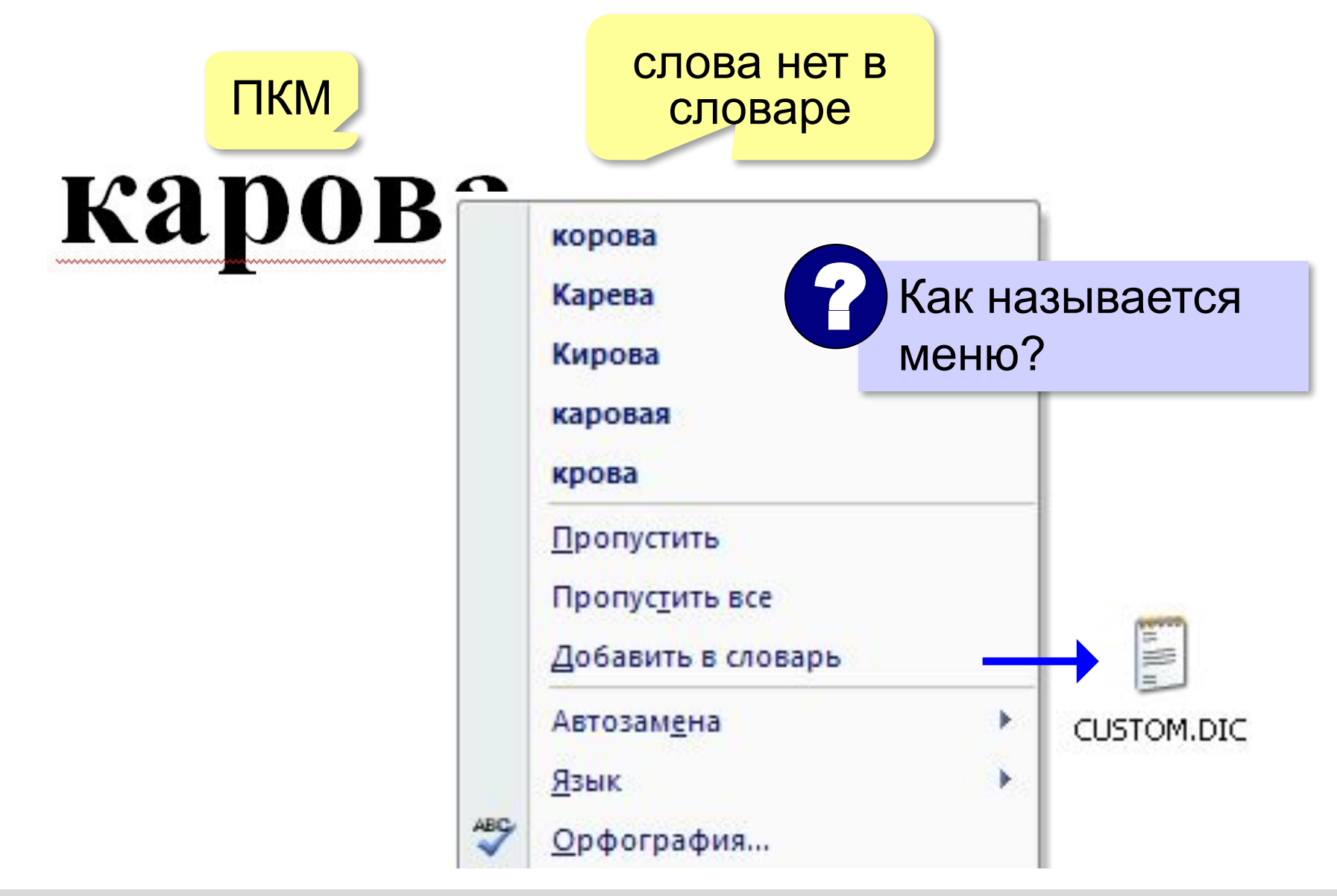

### **Проверка грамматики**

### несогласованность прилагательного

Графический редактора изображение программы редактирования.

Саша ни хотел идти в магазин в места Коле. всё правильно!

Автоматическая проверка не всегда работает!

**F7** – ручной запуск проверки

# **Компьютерные словари и переводчики**

**Тезаурус** – это словарь, который содержит синонимы, антонимы и родственные слова.

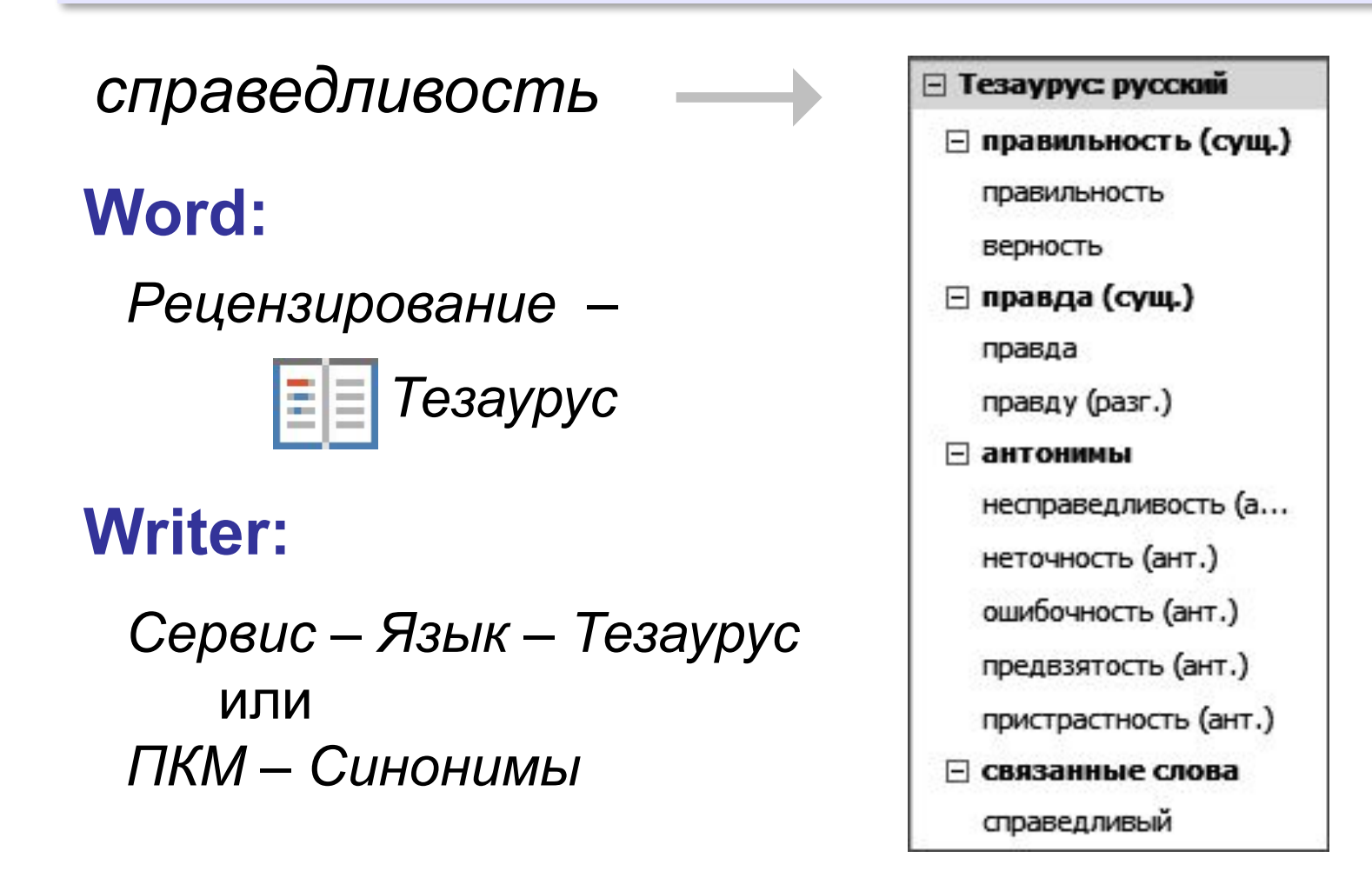

# **Словари и переводчики**

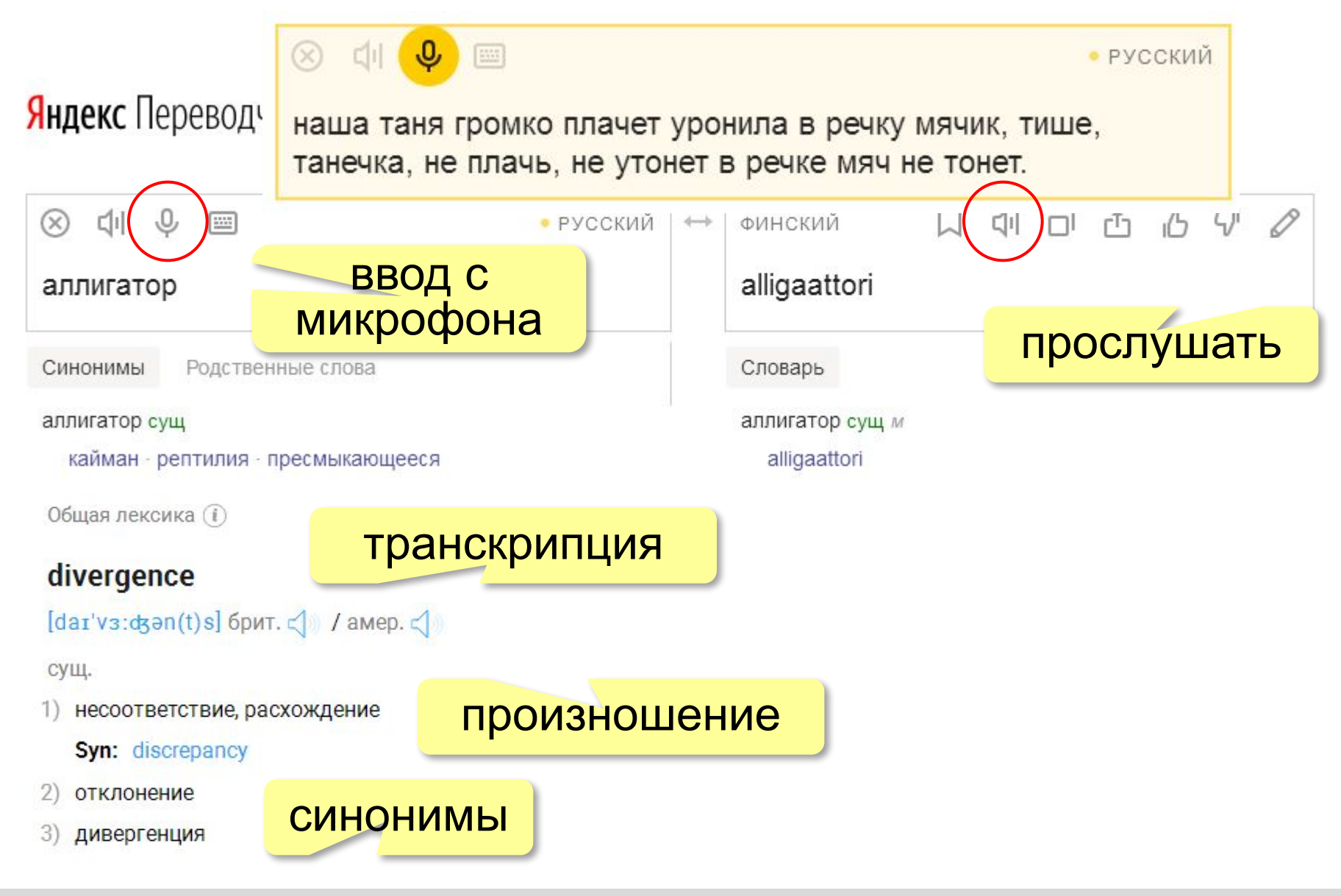

# **Словари и переводчики**

**RU:**

Наша) Таня громко плачет, уронила в речку мячик.

**EN:**

Our Tanya loudly cries, has dropped a ball to the small river. **RU:**

Наша Таня громко кричит, допустил ошибку к небольшой реке.

**Translate.Ru**

Литературный перевод работает плохо!

# **Шаблоны**

**Шаблон** – это документ-заготовка, который служит основой для создания других однотипных документов (писем, отчётов, квитанций, резюме и т.д.)

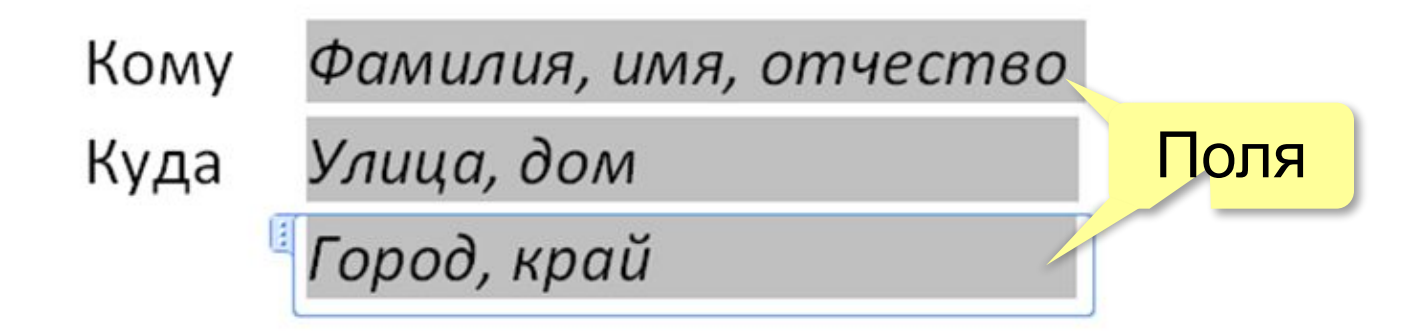

### *OpenOffice Writer*: **\*.ott**

 *Файл – Шаблоны – Изменить Файл – Сохранить как… (Шаблон)*

### *Microsoft Word*: **\*.dot, \*.dotx**  *Файл – Открыть (Сохранить как…)*

### **Рассылки**

**Рассылка** – это письма с информацией, которые отправляются по электронной почте группе пользователей.

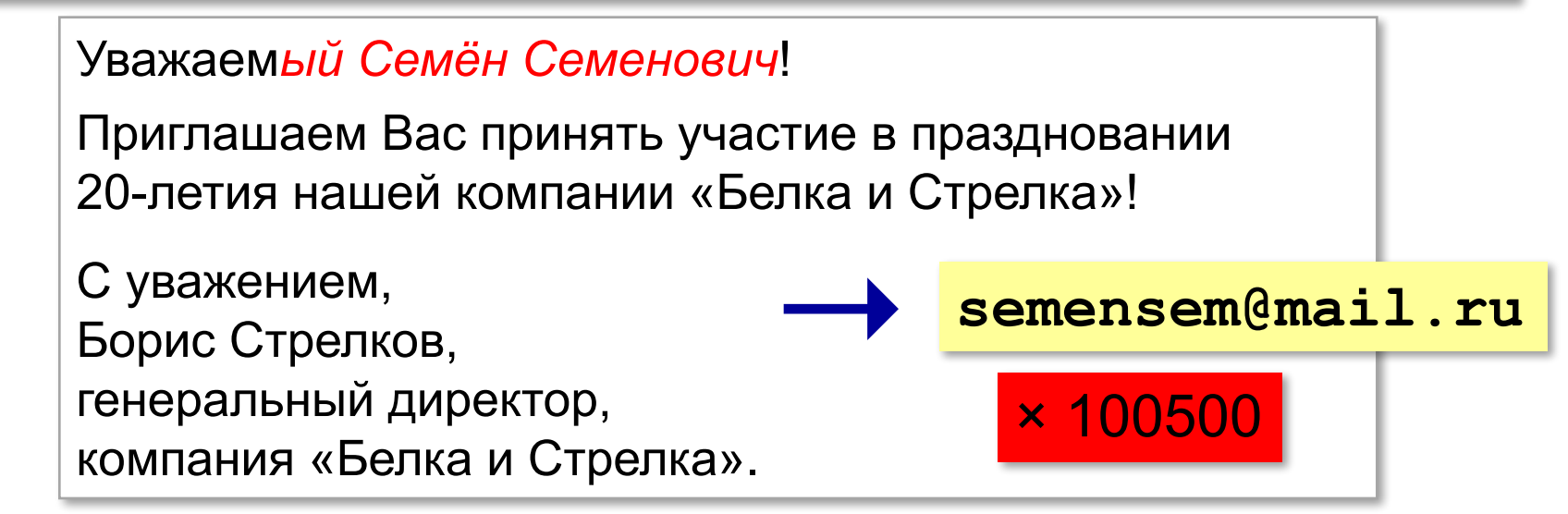

- 1) создание таблицы с данными
- 2) создание шаблона письма
- 3) определить связь полей таблицы и шаблона
- 4) построить пачку писем
- 5) (можно) отправить по электронной почте

### **Рассылки**

### **Таблица с данными**:

### **\*.xls, \*.xlsx**

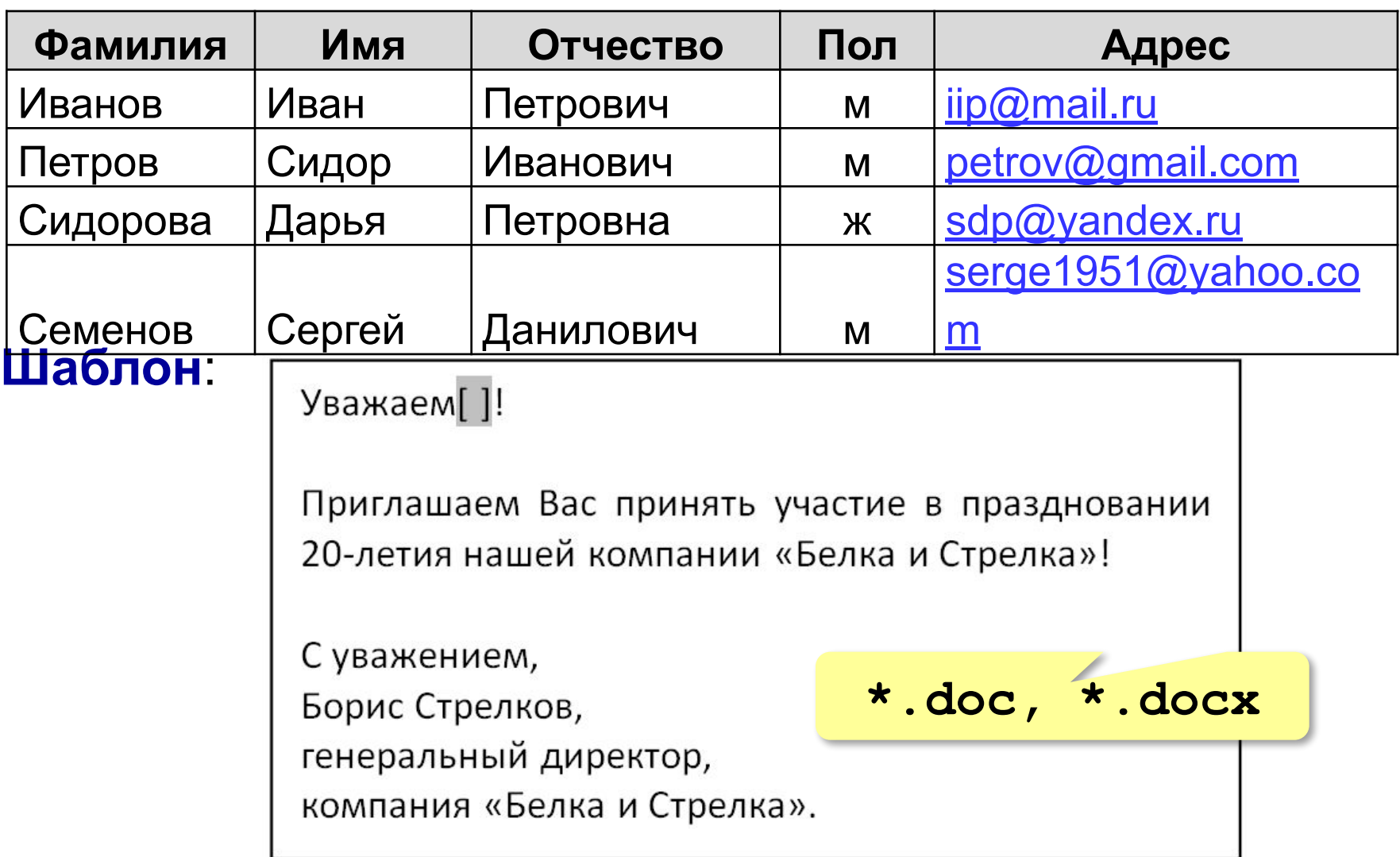

### **Рассылки**

### *Microsoft Word*:

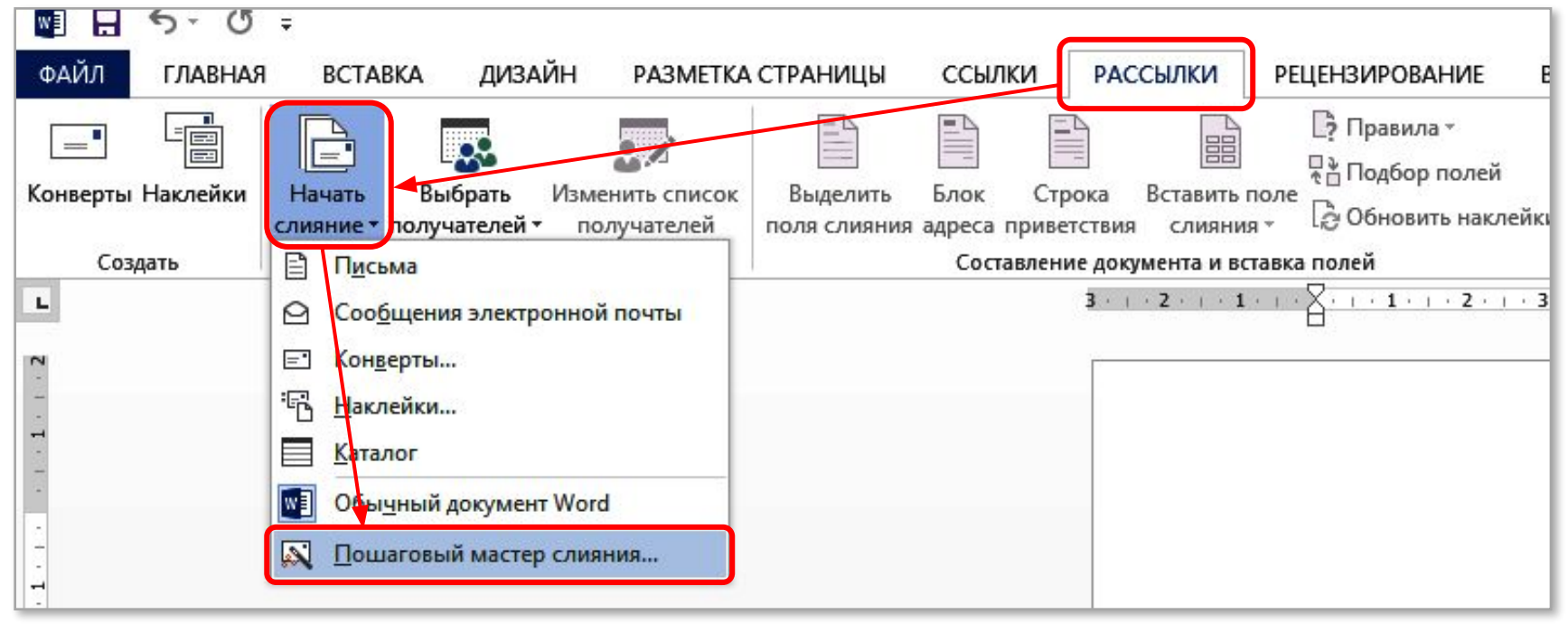

*OpenOffice Writer*:  *Сервис – Рассылка писем*

### **Формулы обычным текстом**

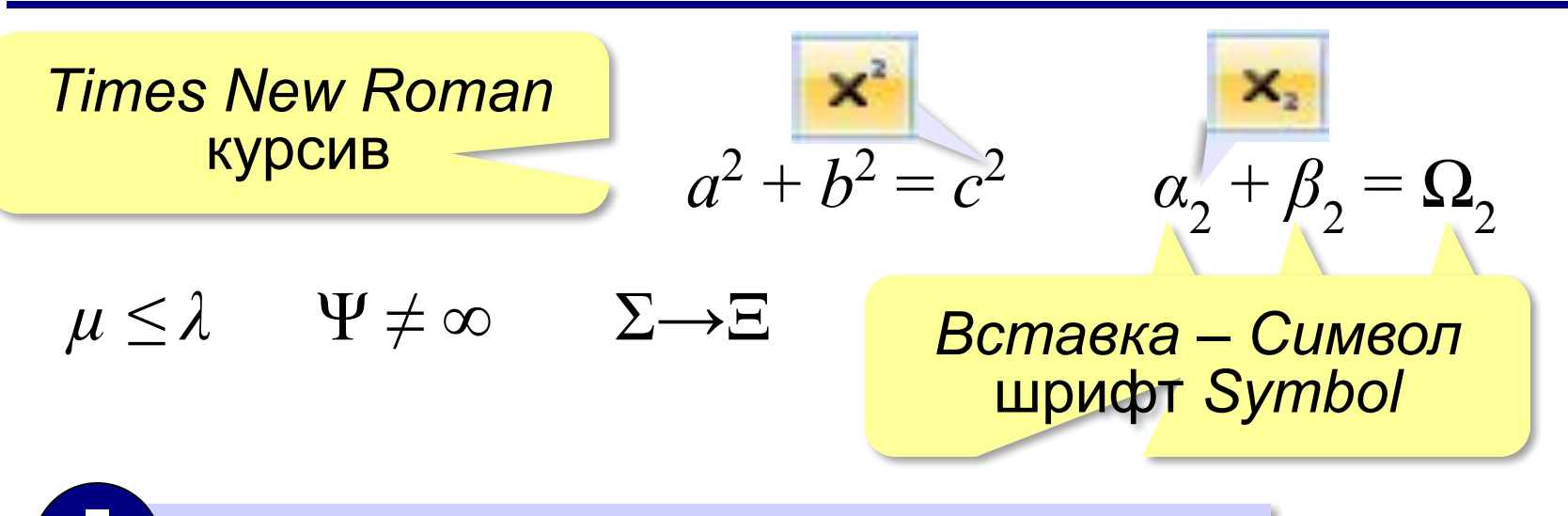

Эти формулы набрать не получится!

$$
a = \frac{F}{m} \qquad \begin{cases} x - y = 1 \\ x + y = 5 \end{cases}
$$

Пример:

# **Редактор формул Word**

Вставка – П. Уравнение

Место для формулы.

# вкладка *Конструктор*

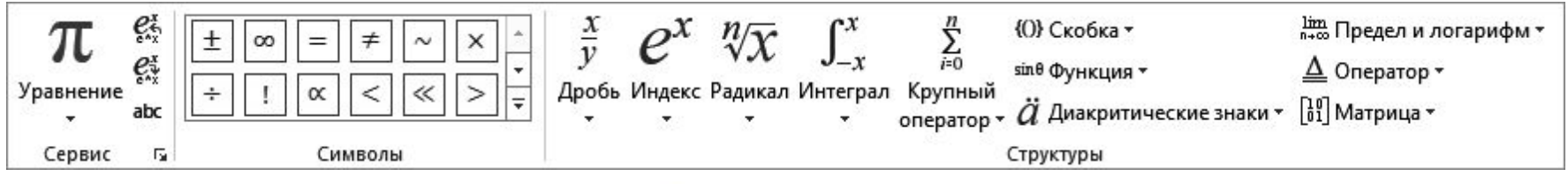

$$
x_{1,2} = \frac{-b \pm \sqrt{b^2 - 4ac}}{2a}
$$

$$
\begin{bmatrix} \ddots \\ \ddots \end{bmatrix} \rightarrow \begin{bmatrix} x_{1,2} \\ x_{1,2} \end{bmatrix} \rightarrow \begin{bmatrix} x_{1,2} = \frac{\Box}{\Box} \end{bmatrix} \rightarrow \begin{bmatrix} x_{1,2} = \frac{-b \pm \sqrt{\Box}}{\Box} \end{bmatrix}
$$

# **Редактор** *OpenOffice Math*

### *Вставка – Объект – Формула*

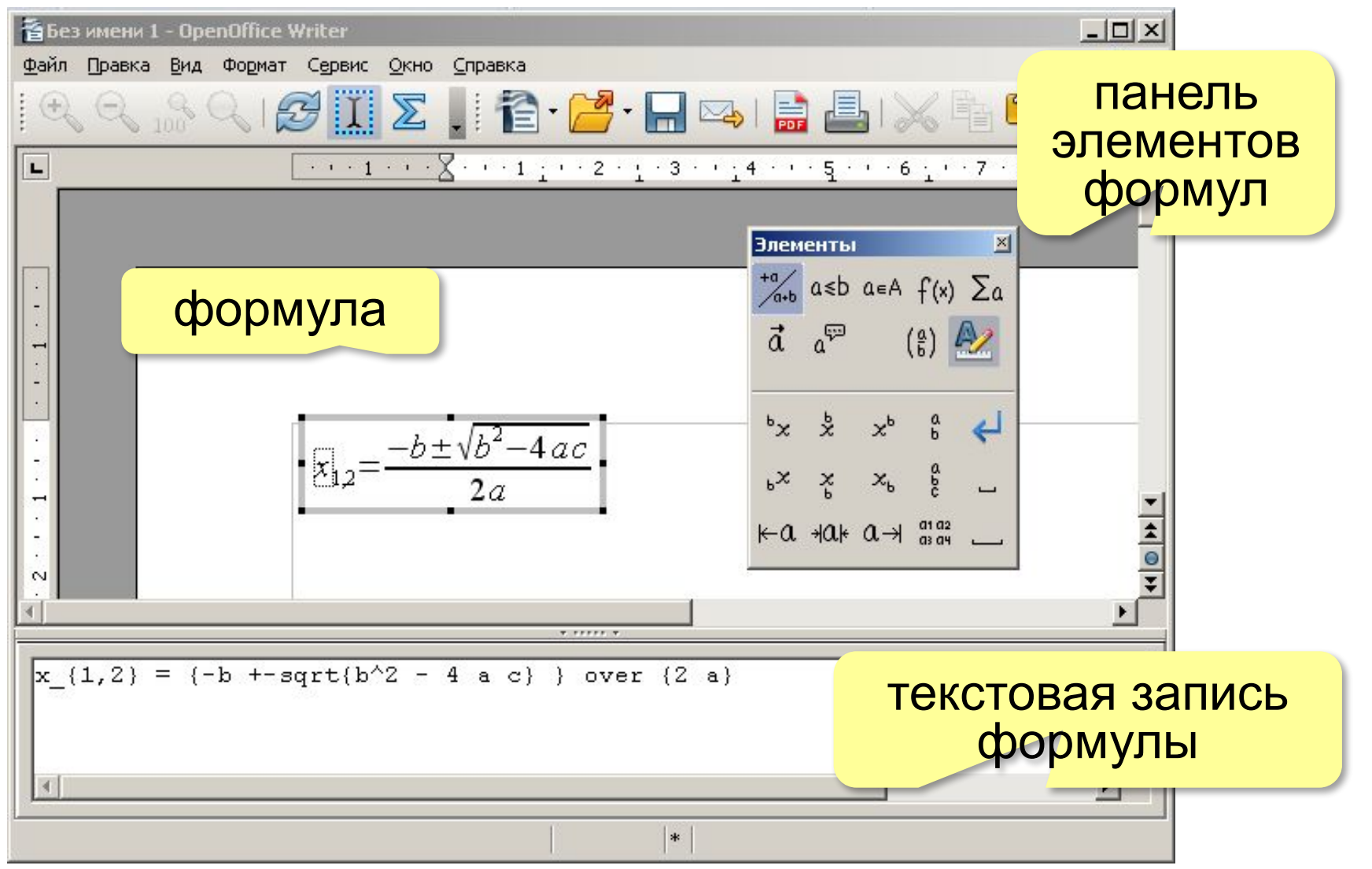

# **Редактор** *OpenOffice Math*

Элементы – Формат  $x_{1,2} = \frac{-b \pm \sqrt{b^2 - 4ac}}{2a}$  $x_{b}$  $\rightarrow$ **<?>\_{<?>} x\_{12} =**  $\rightarrow$   $\frac{a}{b}$ **x\_{12} = {<?>} over {<?>} x\_{12} = {-b +- } over {2 a}**  $\rightarrow$  $|f(x)|$ **x\_{12} = {-b +- sqrt{b^2 - 4 a c} } over {2 a}**

*Программное обеспечение, 10 класс*

# **Система ТЕХ**

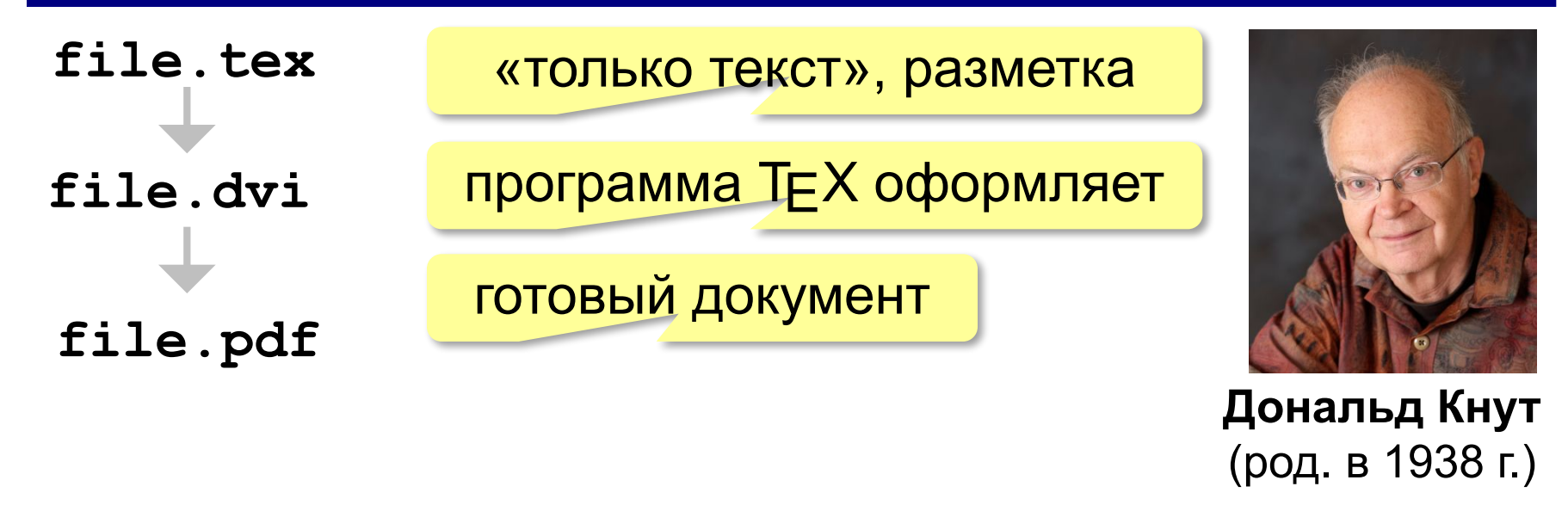

**Теорема Пифагора.** Пусть а и  $b$  – катеты прямоугольного треугольника, а  $c$  – его гипотенуза. Тогда выполняется равенство:

$$
a^2 + b^2 = c^2.
$$

### Пакеты: **LaTEX**, **AMS-TEX**

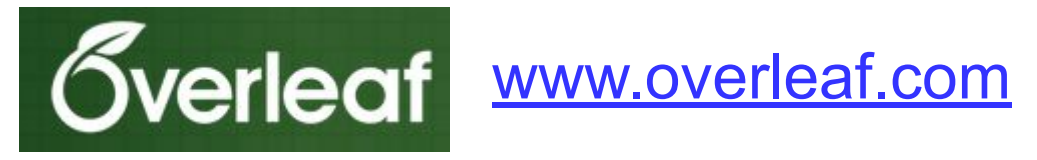

# **Документ в LaTEX**

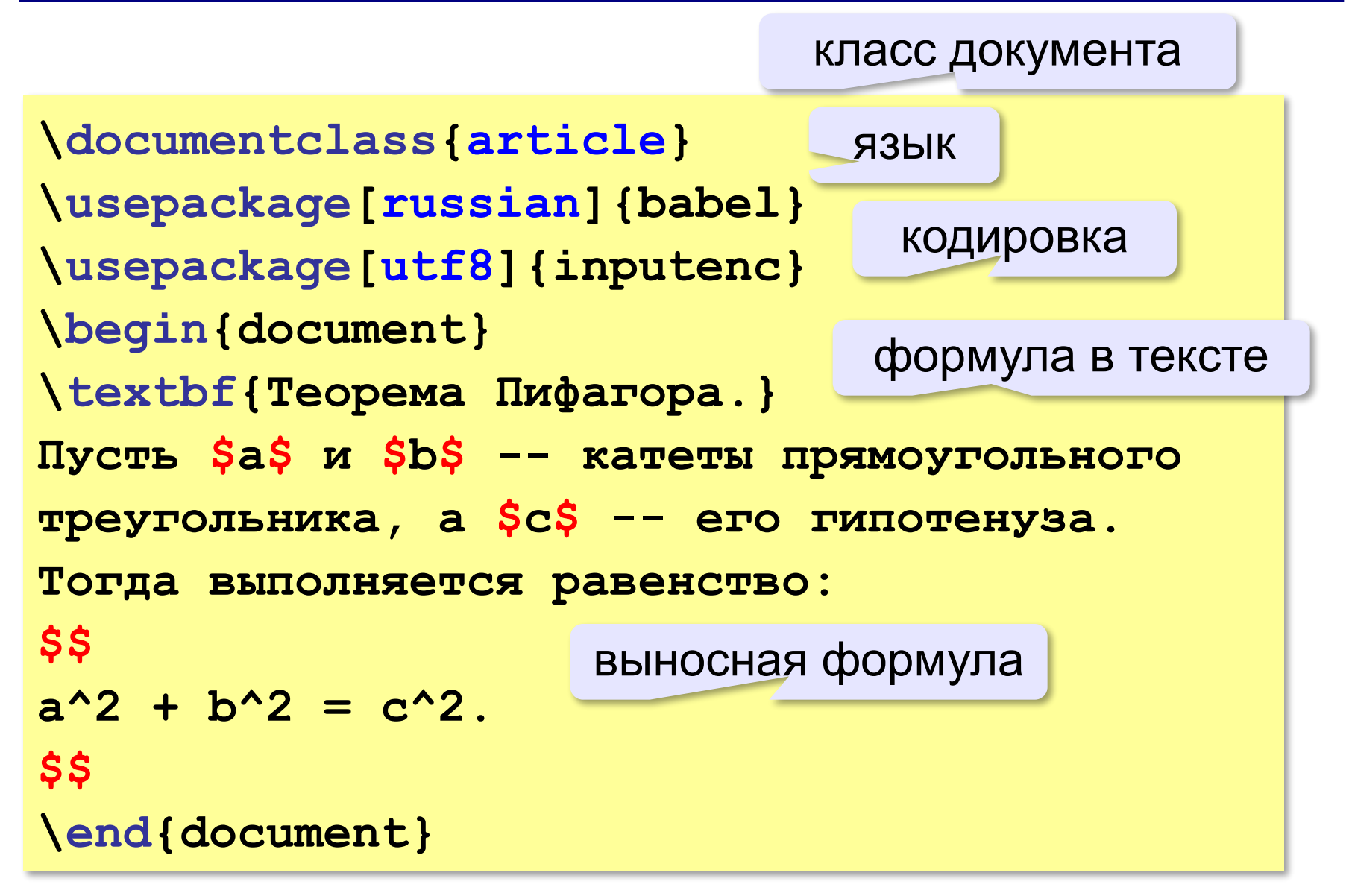

# **Набор формул**

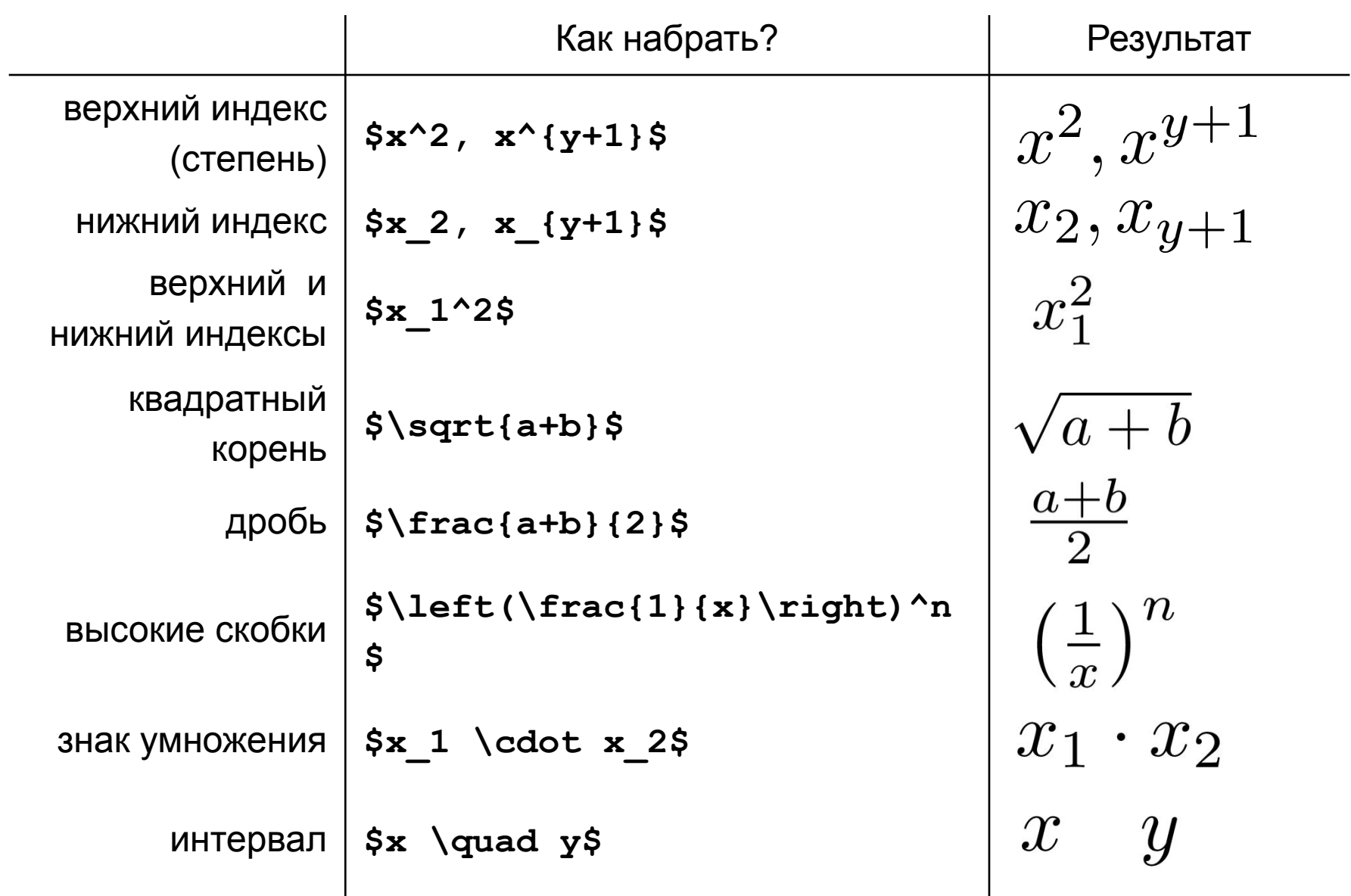